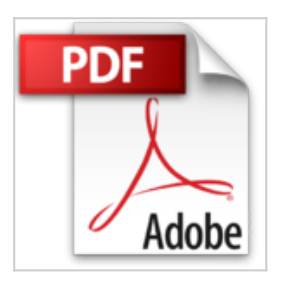

# **Manual Aprendiendo Practicando Oracle PLSQL (Spanish Edition)**

Ing. Jose Paredes

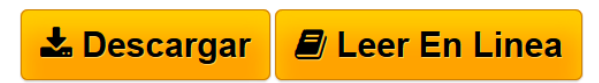

## **Manual Aprendiendo Practicando Oracle PLSQL (Spanish Edition)** Ing. Jose Paredes

#### Descripcion:

En este manual comienza con la introducción a PL/SQL ayudando a los alumnos a entender las ventajas de este potente lenguaje de programación. Recorriendo las estructuras del lenguaje PL/SQL (como bloques de código, declaraciones, control de flujo, condicionales, bucles repetitivos, etc.), los alumnos aprenderán a crear código de aplicación que se pueden compartir en distintos formularios, informes y aplicaciones desarrolladas en otras tecnologías. También aprenderán a crear procedimientos almacenados, funciones y paquetes; además de los bloques PL/SQL anónimos. Obtendrán información sobre la declaración de variables y cursores y sobre la gestión de errores mediante la utilización de excepciones. Finalizando el curso, los alumnos aprenderán a diseñar y crear disparadores (TRIGGERS) en la base de datos. Además, aprenderán a utilizar los paquetes suministrados por Oracle. El curso está basado en una importante práctica la cual ayuda a reforzar todos los conceptos fundamentales del curso.

Si completas el 100% de estos ejercicios podremos garantizar su aprendizaje y se convertirá en un GCOPL.

Lista de Comandos y Sentencias Utilizaremos:

-- /\* \*/

BEGIN

END

SERVEROUTPUT

DECLARE

**EXCEPTION** 

:=

%TYPE

%ROWTYPE

CONSTANT

DELETE

EXIT WHEN

LOOP

Operadores en PL/SQL

||

GRANT

DEFAULT

WHILE

Bloques anónimos

REF CURSOR

CASE

RECORD

FOR

DBMS\_OUTPUT.PUT\_LINE

**CREATE** 

IS AS

SELECT INTO

TYPE

IF – THEN

REPLACE

RETURN

**FUNCTION** 

CLOSE

IF - THEN – ELSE

SET

DUAL

ALL\_OBJECTS

OPEN

IF - THEN - ELSIF

PACKAGE

PACKAGE BODY

ALL\_SOURCE

FETCH

CURSO IMPLICITO

UTL\_FILE

 $"()': \&$ 

PROCEDURE

IN

CURSO EXPLICITO

SEQUENCE

INSERTING

TRIGGER

OUT

SQL%ROWCOUNT

UPDATE

UPDATING

BEFORE

IN OUT

Bloques Nominados

**CALL** 

DELETING

AFTER

SQLERRM

Gestión de Errores

EXECUTE

INSERT

FOR EACH ROW

SQLCODE

RAISE\_APPLICATION\_ERROR

WHEN OTHERS

:NEW

:OLD

RAISE

CREATE DIRECTORY

**[Descargar](http://bookspoes.club/es/read.php?id=B00SVU84AO&src=fbs)** [Manual Aprendiendo Practicando Oracle PLSQL \(Spanish](http://bookspoes.club/es/read.php?id=B00SVU84AO&src=fbs) [Ed ...pdf](http://bookspoes.club/es/read.php?id=B00SVU84AO&src=fbs)

**[Leer en linea](http://bookspoes.club/es/read.php?id=B00SVU84AO&src=fbs)** [Manual Aprendiendo Practicando Oracle PLSQL](http://bookspoes.club/es/read.php?id=B00SVU84AO&src=fbs) [\(Spanish ...pdf](http://bookspoes.club/es/read.php?id=B00SVU84AO&src=fbs)

## **Manual Aprendiendo Practicando Oracle PLSQL (Spanish Edition)**

Ing. Jose Paredes

#### **Manual Aprendiendo Practicando Oracle PLSQL (Spanish Edition)** Ing. Jose Paredes

Descripcion:

En este manual comienza con la introducción a PL/SQL ayudando a los alumnos a entender las ventajas de este potente lenguaje de programación. Recorriendo las estructuras del lenguaje PL/SQL (como bloques de código, declaraciones, control de flujo, condicionales, bucles repetitivos, etc.), los alumnos aprenderán a crear código de aplicación que se pueden compartir en distintos formularios, informes y aplicaciones desarrolladas en otras tecnologías. También aprenderán a crear procedimientos almacenados, funciones y paquetes; además de los bloques PL/SQL anónimos. Obtendrán información sobre la declaración de variables y cursores y sobre la gestión de errores mediante la utilización de excepciones. Finalizando el curso, los alumnos aprenderán a diseñar y crear disparadores (TRIGGERS) en la base de datos. Además, aprenderán a utilizar los paquetes suministrados por Oracle. El curso está basado en una importante práctica la cual ayuda a reforzar todos los conceptos fundamentales del curso.

Si completas el 100% de estos ejercicios podremos garantizar su aprendizaje y se convertirá en un GCOPL.

Lista de Comandos y Sentencias Utilizaremos: -- /\* \*/ **BEGIN** END **SERVEROUTPUT** DECLARE **EXCEPTION** := %TYPE %ROWTYPE

CONSTANT

DELETE

EXIT WHEN

#### LOOP

Operadores en PL/SQL

 $\parallel$ 

GRANT

DEFAULT

WHILE

Bloques anónimos

REF CURSOR

CASE

RECORD

FOR

DBMS\_OUTPUT.PUT\_LINE

CREATE

IS AS

SELECT INTO

TYPE

IF – THEN

REPLACE

RETURN

**FUNCTION** 

CLOSE

IF - THEN – ELSE

SET

DUAL

ALL\_OBJECTS

#### **OPEN**

IF - THEN - ELSIF

PACKAGE

PACKAGE BODY

ALL\_SOURCE

FETCH

CURSO IMPLICITO

UTL\_FILE

 $"()$  / : &

PROCEDURE

IN

CURSO EXPLICITO

SEQUENCE

INSERTING

TRIGGER

**OUT** 

SQL%ROWCOUNT

UPDATE

UPDATING

BEFORE

IN OUT

Bloques Nominados

CALL

DELETING

AFTER

SQLERRM

Gestión de Errores

EXECUTE

INSERT

FOR EACH ROW

SQLCODE

RAISE\_APPLICATION\_ERROR

WHEN OTHERS

:NEW

:OLD

RAISE

CREATE DIRECTORY

### **Descargar y leer en línea Manual Aprendiendo Practicando Oracle PLSQL (Spanish Edition) Ing. Jose Paredes**

#### Format: Kindle eBook

Download and Read Online Manual Aprendiendo Practicando Oracle PLSQL (Spanish Edition) Ing. Jose Paredes #MTVU2ZRNJ3G

Leer Manual Aprendiendo Practicando Oracle PLSQL (Spanish Edition) by Ing. Jose Paredes para ebook en líneaManual Aprendiendo Practicando Oracle PLSQL (Spanish Edition) by Ing. Jose Paredes Descarga gratuita de PDF, libros de audio, libros para leer, buenos libros para leer, libros baratos, libros buenos, libros en línea, libros en línea, reseñas de libros epub, leer libros en línea, libros para leer en línea, biblioteca en línea, greatbooks para leer, PDF Mejores libros para leer, libros superiores para leer libros Manual Aprendiendo Practicando Oracle PLSQL (Spanish Edition) by Ing. Jose Paredes para leer en línea.Online Manual Aprendiendo Practicando Oracle PLSQL (Spanish Edition) by Ing. Jose Paredes ebook PDF descargarManual Aprendiendo Practicando Oracle PLSQL (Spanish Edition) by Ing. Jose Paredes DocManual Aprendiendo Practicando Oracle PLSQL (Spanish Edition) by Ing. Jose Paredes MobipocketManual Aprendiendo Practicando Oracle PLSQL (Spanish Edition) by Ing. Jose Paredes EPub **MTVU2ZRNJ3GMTVU2ZRNJ3GMTVU2ZRNJ3G**